# Laufwerkliebe - So gewinnen Sie die richtige Struktur für Ihr Laufwerk - Vollzeit - Virtuell

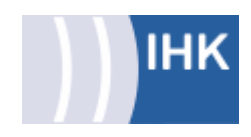

# Beschreibung

Das gemeinsame Laufwerk sorgt für Transparenz und Systematik während der Teamarbeit. Häufig ist am Anfang ein Laufwerk gut und logisch strukturiert – mit der Zeit schleichen sich aber Fehlerquellen ein. Die Folgen sind häufig Unordnung und Unübersichtlichkeit. Dann verabschiedet sich die Transparenz und es wird viel Zeit zum "Suchen" benötigt. "Finden statt Suchen" sollte aber das Motto in unserer digitalen Arbeitswelt sein. Hilft eine neue Struktur für unser Laufwerk?

# **Zielgruppe**

Personen, die sich eine Analyse für ihr Laufwerk wünschen

#### Inhalt

- Welche Bedeutung hat ein gut funktionierendes Laufwerk?  $\Box$
- $\blacksquare$ Welche Logik soll Ihr Laufwerk besitzen?
- Wie kann ein Laufwerk grundsätzlich strukturiert werden?  $\blacksquare$
- $\blacksquare$ Wie sind die Abhängigkeiten zwischen Zugriffhäufigkeiten und Wertigkeiten?
- $\blacksquare$ Wie eine Verbindung zwischen zwei Laufwerken hergestellt wird
- $\blacksquare$ Wie Sie Spielregeln für Ihr Team sympathisch kommunizieren
- $\blacksquare$ Wie Sie schnell und effizient Ihren gewünschten Aktionsplan umsetzen

### Abschluss

**IHK-Bescheinigung** 

# Veranstaltung online ansehen

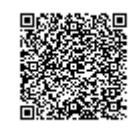

[https://www.ihkakademie-sbh.de/weiterbildung/details/laufwerkliebe-so-gewinnen-sie-die-richtige](https://www.ihkakademie-sbh.de/weiterbildung/details/laufwerkliebe-so-gewinnen-sie-die-richtige-struktur-fuer-ihr-laufwerk-vollzeit-virtuell_114304)struktur-fuer-ihr-laufwerk-vollzeit-virtuell\_114304

# Kurs-Nr. AOMLWL

#### Standort und Termin

Termin auf Anfrage Villingen-Schwenningen Vollzeit - Virtuell

## Investition

€ 195, inkl. Unterlagen

#### Ansprechpartnerin

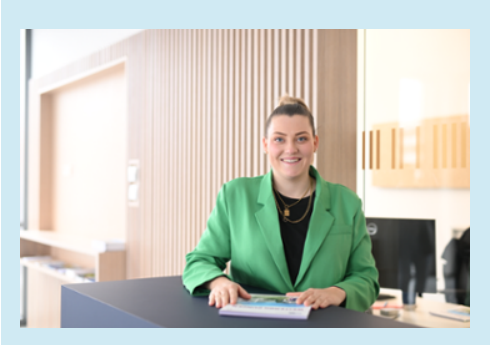

#### Aileen Höfner

- C<sub>0</sub>7721922-311
- 07721 922-9311
- hoefner@vs.ihk.de

### Veranstaltungsort

#### IHK Akademie

Albert-Schweitzer-Str. 7 78052 Villingen-Schwenningen

### Dozenten

Sabine Kramer

Seite 1 von 2

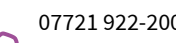

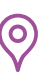

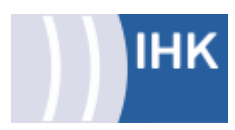

# Das könnte Sie interessieren

[Digitale Strukturen im E-Mail-Ordner](https://www.ihkakademie-sbh.de/weiterbildung/details/digitale-strukturen-im-e-mail-ordner-schaffen-halten-und-einsparungspotentiale-erkennen-vollzeit-praesenz_117760)  [schaffen, halten und](https://www.ihkakademie-sbh.de/weiterbildung/details/digitale-strukturen-im-e-mail-ordner-schaffen-halten-und-einsparungspotentiale-erkennen-vollzeit-praesenz_117760)  [Einsparungspotentiale erkennen - Vollzeit](https://www.ihkakademie-sbh.de/weiterbildung/details/digitale-strukturen-im-e-mail-ordner-schaffen-halten-und-einsparungspotentiale-erkennen-vollzeit-praesenz_117760)  [- Präsenz](https://www.ihkakademie-sbh.de/weiterbildung/details/digitale-strukturen-im-e-mail-ordner-schaffen-halten-und-einsparungspotentiale-erkennen-vollzeit-praesenz_117760)

Seite 2 von 2

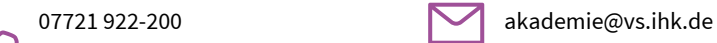

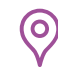